# **Comment modifier ma fiche entreprise : la géolocalisation ?**

**[Imprimer](/print/pdf/node/24313)** 

### **Le SIRET et l'adresse déterminent l'emplacement de la géolocalisation (bien s'assurer qu'on utilise le Siret de l'établissement concerné ainsi que l'adresse en concordance).**

#### **Pour corriger et/ou modifier la géolocalisation, il faut éditer la fiche puis corriger selon l'une de ces 3 méthodes :**

1. En corrigeant l'adresse, en évitant les abréviations et en mettant les informations « optionnelles » (BP, ZA, Nom d'un immeuble…) dans le second champ.

2. En déplaçant manuellement le pin's présent sur la carte.

3. En complétant manuellement les champs « Latitude » et « Longitude ». Cette information peut être trouvée sur Google Maps par exemple.

Image

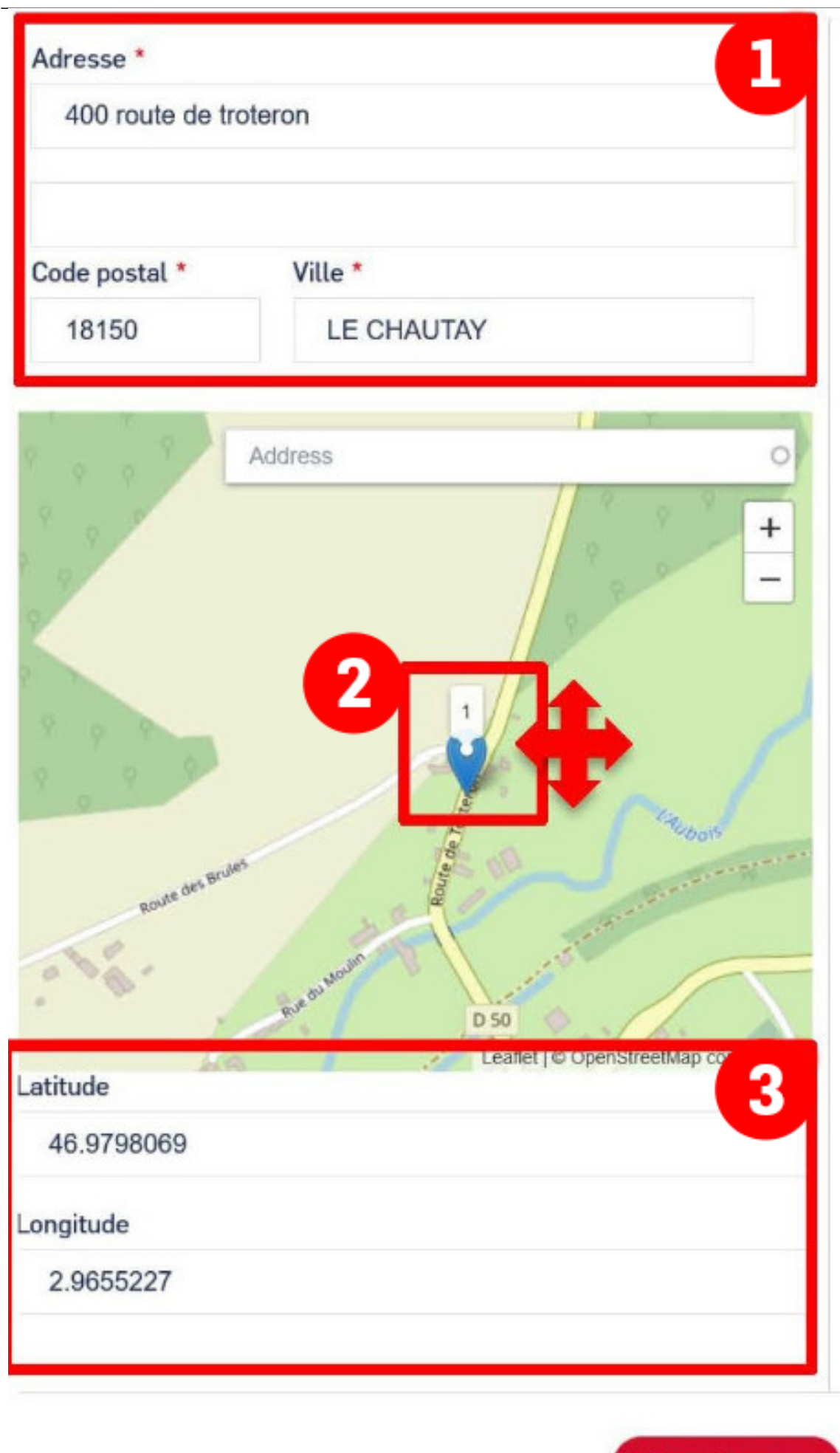

Enregistrer >

## **La cartographie des membres d'une communauté CCI Business**

**Quelques rappels sur le fonctionnement de la cartographie :**

- Le module affiche automatiquement les membres de la communauté ;
- Le module se base sur le numéro de SIRET ;
- Une entreprise qui fournit un mauvais SIRET ou le SIRET de la maison mère sera mal géolocalisée ;
- La cartographie se met à jour en temps réel.

### **Autres Rubriques**

- [Comment devenir membre ?](/comment-devenir-membre-0)
- [Comment rejoindre ou quitter une communauté ?](/comment-rejoindre-ou-quitter-une-communaute)
- [Comment modifier ma fiche entreprise ?](/comment-modifier-ma-fiche-entreprise)
- [Comment modifier ma fiche entreprise : la géolocalisation ?](comment-modifier-ma-fiche-entreprise-la-geolocalisation)
- [Comment modifier ma fiche entreprise : la catégorisation ?](/comment-modifier-ma-fiche-entreprise-la-categorisation)
- [Comment modifier la fiche signalétique commune et la fiche signalétique spécifique ?](/comment-modifier-la-fiche-signaletique-commune-et-la-fiche-signaletique-specifique)
- [Comment me désabonner de la newsletter ?](/comment-me-desabonner-de-la-newsletter)
- [Comment demander un nouveau mot de passe ?](/comment-demander-un-nouveau-mot-de-passe)
- Comment supprimer mon compte?
- [Contactez-nous](https://ccibusiness.fr/contact)